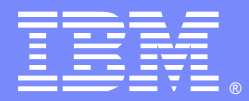

IBM Software Group

### WebSphere MQ Shared Queueing in a Coupling Facility Environment **WebSphere MQ Level 2 Team (Research Triangle Park Labs):**

Beverly Brown (craigbev@us.ibm.com) Beverly Kingsley (bkingsly@us.ibm.com) Rick Armstrong (rickied@us.ibm.com) Blanche Ishida (ishidabl@us.ibm.com) Greg Woods (gwoods@us.ibm.com) Mark Womack [\(womack@us.ibm.com\)](mailto:womack@us.ibm.com) Vincente Suarez (Vicente\_Suarez@uk.ibm.com) **August 22, 2013**

WebSphere® Support Technical Exchange

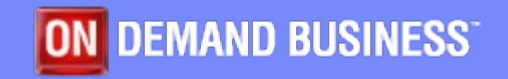

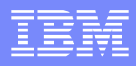

# Agenda

- **Introduction**
- **General Overview Shared Queueing**
- **Recently Reported Issues / FAQs**
- **Typical Diagnostics**
- **Summary**

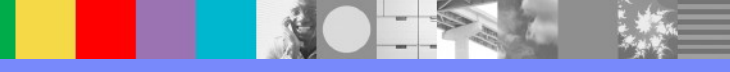

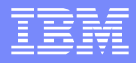

## **Introduction**

- **Topic (Shared Queues)**
- **Brief History of Shared Queues**
- **Evolution of Shared Queues**
- **Recent improvements** 
	- Performance
	- Availability

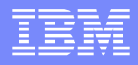

## CSQ5PQSG – ADD and REMOVE

- **[Add a QSG to the DB2 tables.](http://publib.boulder.ibm.com/infocenter/wmqv7/v7r0/topic/com.ibm.mq.csqsaw.doc/za12400_.htm)** Sample CSQ45AQS → CSQ5PQSG ADD QSG
- **[Add a queue manager to a QSG.](http://publib.boulder.ibm.com/infocenter/wmqv7/v7r0/topic/com.ibm.mq.csqsaw.doc/za12410_.htm)** Sample CSQ45AQM → CSQ5PQSG ADD QMGR
- **[Remove a queue manager from a QSG.](http://publib.boulder.ibm.com/infocenter/wmqv7/v7r0/topic/com.ibm.mq.csqsaw.doc/za12420_.htm)** Sample CSQ45RQM → CSQ5PQSG REMOVE QMGR (after taking other steps)
- **[Remove a QSG from the DB2 tables.](http://publib.boulder.ibm.com/infocenter/wmqv7/v7r0/topic/com.ibm.mq.csqsaw.doc/za12430_.htm)** Sample CSQ45RQS → CSQ5PQSG REMOVE QSG

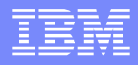

#### Disaster Recovery – need to ADD QMGR

■ Errors:

CSQ5010E CSQ5CONN XCF IXCQUERY member error, RC=00000008 reason=00000004

- CSQV086E QUEUE MANAGER ABNORMAL TERMINATION REASON=00F50017
- **At the disaster recovery site, run the ADD QMGR** command of the CSQ5PQSG utility for every queue manager in the queue-sharing group.
- See technote [1452734](http://www.ibm.com/support/docview.wss?uid=swg21452734)

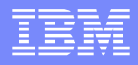

# CSQ5PQSG – MIGRATE, FORCE, VERIFY

- CSQ5PQSG [syntax](http://publib.boulder.ibm.com/infocenter/wmqv7/v7r1/topic/com.ibm.mq.doc/za14250_.htm#za14250___SyntaxKeywordsAndParametersQueue-s)
- **MIGRATE DSG or QSG** 
	- Validates coexistence maintenance
	- ▶ Does not actually do migration
	- Need [PM58871 for WebSphere MQ V710](http://www.ibm.com/support/docview.wss?rs=171&uid=swg1PM58871)
- **FORCE QMGR**
- **UVERIFY QSG** 
	- Validates consistency of DB2 information

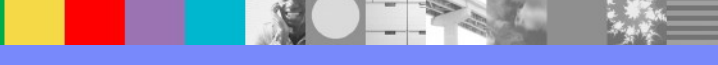

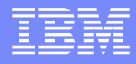

# APARs

- Techdoc 7006625 has links to fix lists for each release
- **There is a column to draw attention to High Impact** or Pervasive (HIPER) fixes
- A .csv file has information about which fixes are included on each RSU level

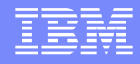

# What are CSQ45BPL, CSQ45GEX, CSQ45BPK?

 CSQ45BPL – Bind DB2 plans for WebSphere MQ CSQ45GEX – Grant authority to the plans

These are run at installation after MQ maintenance prior to PM60589/PM65422

- CSQ45BPK Bind DB2 packages
	- ▶ Added by PM60589 (V710) and PM65422 (V701)
	- ▶ See technote [1643097](http://www-01.ibm.com/support/docview.wss?uid=swg21643097)

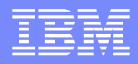

# How do I migrate my QSG?

- **Review technote [1299323.](http://www.ibm.com/support/docview.wss?uid=swg21299323)**
- **Apply [coexistence fixes](http://www-01.ibm.com/support/docview.wss?rs=171&uid=swg27006519)** 
	- ▶ Run the updated CSQ45xxx jobs (preferably at a lightly loaded time to avoid DB2 locks)
	- Restart each queue manager at the old release before migrating any of them.
- **Do not need an outage of the entire QSG**
- Can have a QSG consisting of queue managers at multiple releases

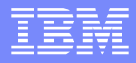

### Shared queues in a cluster

- Users in the network see the shared queue as being hosted by each queue manager within the QSG
- The usual cluster workload algorithm is used
- **If the MQPUT is done on a member of the QSG,** the queue attribute CLWLUSEQ(LOCAL) will force the message directly to the shared queue

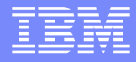

#### Why does DISPLAY SMDSCONN return with CSQMQ297I ?

- **DISPLAY SMDSCONN** only works for connected structures.
- **CSQM297I CSQ1 CSQMDRTC NO SMDSCONN** FOUND MATCHING REQUEST CRITERIA

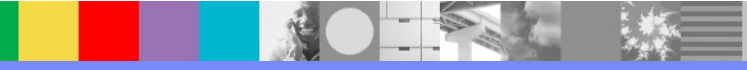

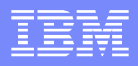

# What are some guidelines for SharedQ's ?

- **[Serializing your applications](http://publib.boulder.ibm.com/infocenter/wmqv7/v7r1/topic/com.ibm.mq.doc/fg15370_.htm?resultof=%22serializing%22%20%22serial%22%20%22your%22%20%22applications%22%20%22applic%22%20)**
- **Applications that are not suitable for use with** [shared queues](http://publib.boulder.ibm.com/infocenter/wmqv7/v7r1/topic/com.ibm.mq.doc/fg15380_.htm?resultof=%22Applications%20that%20are%20not%20suitable%20for%20use%20with%20shared%20queues%22%20)
- **[Deciding whether to share non-application queues](http://publib.boulder.ibm.com/infocenter/wmqv7/v7r1/topic/com.ibm.mq.doc/fg15390_.htm?resultof=%22Deciding%20whether%20to%20share%20non-application%20queues%22%20)**
- **Migrating your existing applications to use shared** [queues](http://publib.boulder.ibm.com/infocenter/wmqv7/v7r1/topic/com.ibm.mq.doc/fg15400_.htm?resultof=%22Migrating%20your%20existing%20applications%20to%20use%20shared%20queues%22%20)
- **Influencing workload distribution with shared** [queues](http://publib.boulder.ibm.com/infocenter/wmqv7/v7r1/topic/com.ibm.mq.doc/zc10515_.htm?resultof=%22Influencing%20workload%20distribution%20with%20shared%20queues%22%20)
- **[Shared queue recovery](http://publib.boulder.ibm.com/infocenter/wmqv7/v7r1/topic/com.ibm.mq.doc/zc11460_.htm?resultof=%22Shared%20queue%20recovery%22%20)**
- **[Shared queues and queue depth events](http://publib.boulder.ibm.com/infocenter/wmqv7/v7r1/topic/com.ibm.mq.doc/mo11050_.htm?resultof=%22Shared%20queues%20and%20queue%20depth%20events%22%20)** (WebSphere® MQ for z/OS®)
- **Planning your coupling facility and offload storage** [environment](http://publib.boulder.ibm.com/infocenter/wmqv7/v7r1/topic/com.ibm.mq.doc/zc12690_.htm?resultof=%22Planning%20your%20coupling%20facility%20and%20offload%20storage%20environment%22%20)

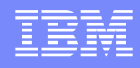

### Why does the queue manager Abend with 5C6 00C511CE ?

- **The ADMIN structure is full**
- **Application putting thousands of messages before** committing
- **Syslog message IXC585E STRUCTURE** qsgnameCSQ\_ADMIN IN COUPLING FACILITY YYY IS AT OR ABOVE STRUCTURE FULL MONITORING THRESHOLD OF ....
- **Increase the size of structure** qsgnameCSQ\_ADMIN

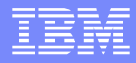

#### Why does the MSTR fail with Abend S5C6 00C511C8 ?

- **The ABEND5C6-00C511C8 occurred because** WebSphere MQ lost the connection to the Coupling Facility.
- DOC APAR PK34486 Clarify how WebSphere MQ for z/OS handles coupling facility structure failures and connection failures.

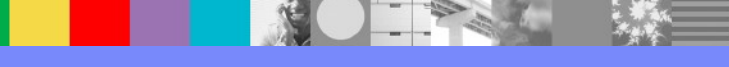

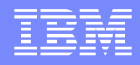

Why is MQRC 2192 MQRC STORAGE MEDIUM FULL returned when writing to a shared queue ?

- Technote [1144275](http://www-01.ibm.com/support/docview.wss?uid=swg21144275)
- **[PQ75276/UQ78066](http://www-01.ibm.com/support/docview.wss?uid=swg1PQ75276)**
- **APAR [OW37576](http://www-01.ibm.com/support/docview.wss?uid=swg21144275)**
- **[PM77094](http://www-01.ibm.com/support/docview.wss?uid=swg1PM77094)**
- **Search the WebSphere MQ support page for other** possible 2192 fixes

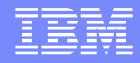

Why is CSQJ104E CSQ1 CSQJR206 RECEIVED ERROR STATUS 00000008 issued?

- CSQJ104E CSQ1 CSQJR206 RECEIVED ERROR STATUS 00000008 FROM LOCATE FOR DSNAME=CSQ1.ARCLOG1...
- **The archive log was deleted**
- **CSQE041E CSQECFBI Structure XXXX backup is** more than a day old

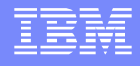

Why do I receive an MQRC 2048 when putting a persistent message to a shared queue?

- **Ensure that you have Coupling Facility structures** defined with RECOVER(YES)
	- Reference [Information Center.](http://publib.boulder.ibm.com/infocenter/wmqv7/v7r1/topic/com.ibm.mq.doc/fm12520_.htm)

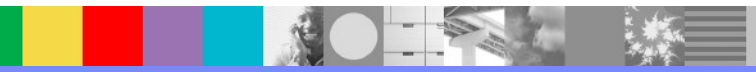

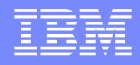

# How often should I backup CF Structures?

- IBM recommends that you backup your CF structures every hour to minimize the time it takes to restore a CF structure.
	- Reference [Information Center.](http://publib.boulder.ibm.com/infocenter/wmqv7/v7r1/topic/com.ibm.mq.doc/zc12920_.htm)

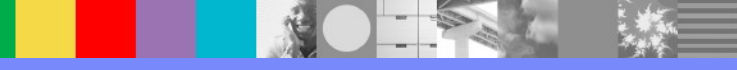

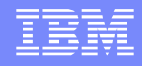

How do I recover CSQSYSAPPL when it is in a failed state?

- **Ex: CSQE035E CSQECONN Structure** CSQSYSAPPL in failed state, recovery needed.
- **Elssue RECOVER CFSTRUCT(CSQSYSAPPL) TYPE(NORMAL)**
- **Elssue RECOVER CFSTRUCT(CSQSYSAPPL) TYPE(PURGE)**
	- The TYPE(PURGE) parameter is restricted. It requires IBM L2 involvement.
	- It is used when no backups are available

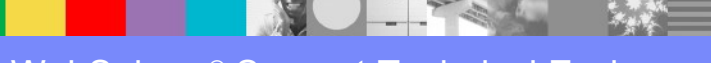

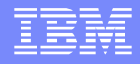

## Why won't my application structure reconnect?

- **Ex: You see CSQE005I and CSQE006I for** application structures and the CSQE006I indicates that the structure is disconnected.
- **This can be expected as a result of a BACKUP CFSTRUCT** command if there are no applications connecting to the queue manager that uses the queues on the structure in question.
- Reference: Technote [1431563](http://www.ibm.com/support/docview.wss?uid=swg21431563)

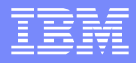

## Why do I receive CSQ5005E, REASON=00F50029?

- **There is one or more queue managers in the** queue sharing group that has not been started with the toleration PTF(s)
- **Reference Technote [1608631](http://www.ibm.com/support/docview.wss?uid=swg21608631)**

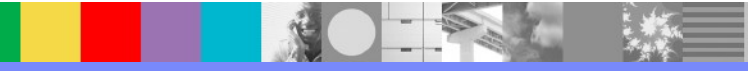

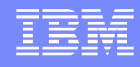

Why are my getting applications not balanced equally across queue managers in the QSG?

- **QSGs are not intended for load balancing.**
- **Putting queue managers have precedence over** other queue managers in the QSG when a "list transition notification" is sent from the CF. If it can, it will process the MQGET from a waiting application before the other queue managers are notified of the "list transition notification"
- **Reference [Information Center.](http://publib.boulder.ibm.com/infocenter/wmqv7/v7r0/index.jsp?topic=/com.ibm.mq.csqsat.doc/zc10515_.htm)**

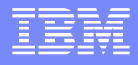

#### Why does my queue manager get an ABEND5C6- 00C5101A when it starts?

- **Multiple queue managers in the QSG are assigned** queue-manager ID n.
- **This can be caused by a residual queue manager** still being in the queue sharing group (QSG) perhaps from a previous configuration.

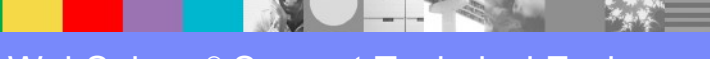

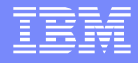

Why does my queue manager get an ABEND5C6- 00C5101A when it starts? Continued...

> Use CSQ5PQSG REMOVE/FORCE QMGR to remove the residual queue manager and then, CSQ5PQSG ADD QMGR to add it back in.

#### Use **DISPLAY GROUP** to show the queue manager ID.

CSQ5102I +RTP2 Queue managers in group RLG1 327

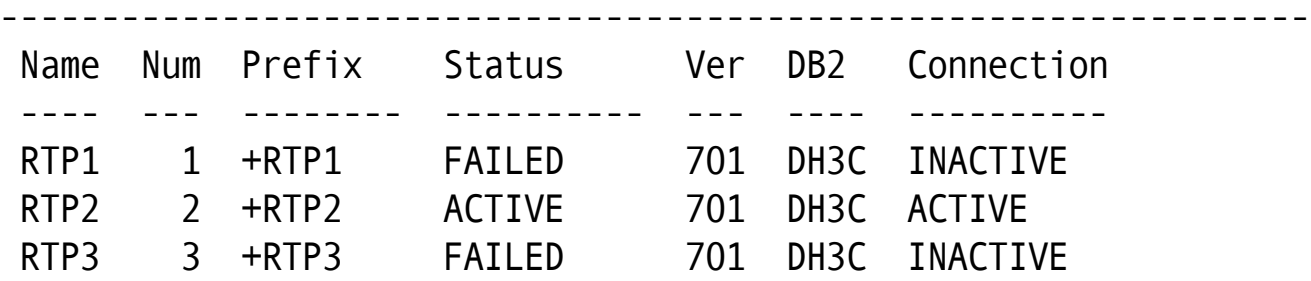

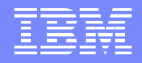

# Why can't my CFLEVEL be altered to 5 ?

OPMODE must be NEWFUNC not COMPAT

- ▶ All queue managers in the QSG should be V710 or greater
- CSQY334E indicates problem
- ▶ Associated with migration from V701 to V710
	- Example OPMODE(NEWFUNC, 710)

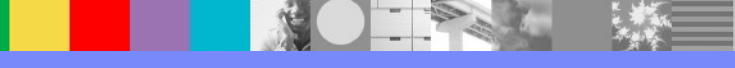

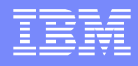

## Why did the CHIN abend 5C6-00E2000B ?

- 00E2000B local storage shortage
	- ▶ Build-up of DXWB (DB2 XCF Work Blocks, 4K long)
		- used to queue the requests from XCF to MQ
	- **Problem in the sysplex**
	- ▶ Application opening and closing queues
		- MQOO\_INPUT\_AS\_Q\_DEF or
		- Keep the queue open for longer

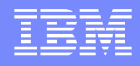

- What's the minimum size for application structure ?
- **Use [CFSizer to determine the correct size](http://www-947.ibm.com/systems/support/z/cfsizer/mqseries/)**
- **The space has to accommodate both user and system data** ▶ WebSphere MQ and CF control data
- Each time the CF level is upgraded, the CFSizer should be used
- CF decides what the size of the structure is going to be
	- ▶ Structure element/ratio recalculation when ALLOWAUTOALT(YES) along with structure resizing is managed by the CF not by WebSphere MQ .

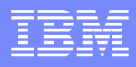

# The documentation required for shared queues

■ Collect troubleshooting data for shared queues

▶ Technote # [1177414](http://www-01.ibm.com/support/docview.wss?uid=swg21177414)

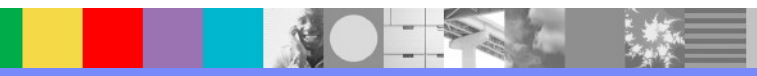

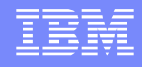

## Can Shared Message Data Sets(SMDS) be used in place of DB2, but using the same QSG name?

- SMDS is not a total replacement for DB2 since WebSphere MQ still uses internal DB2 tables for managing shared objects in a QSG.
- **An SMDS data set (VSAM) is an alternative to DB2** for offloading large or small messages from the application structure.
- **Switching from DB2 to SMDS can occur while** retrieving existing messages.

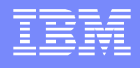

Can SMDS be used in place of DB2, but using the same QSG name ? Continued...

- **The queue sharing group needs to be built at the** V710 level. OPMODE(NEWFUNC)
- **DEFINE CFSTRUCT** with the OFFLOAD(SMDS) DB2) attribute and offload rules enable message offloading to SMDS or DB2.
- **Performance improvements using SMDS for** storing and accessing large messages(>63K).
- CF structures need to be at CFLEVEL(5).

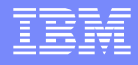

How to resolve the message CSQE137E DB2 and CF is out of sync?

- Use CSQUZAP with ARRAYDB2 to ascertain bit setting for LH number. If bit is ON.
	- Use CSQUZAP with DELDB2 to remove the queue from MQ DB2 Table
	- Use CSQUZAP with ZAPSTR to remove the CF entry.
	- CSQUZAP is an undocumented program. Use only when IBM Support instructs.

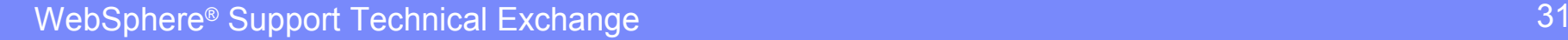

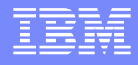

### Explain why the **DISPLAY GROUP** command may cause CPU utilization to increase?

- **DISPLAY GROUP** command initiates cleanup for large messages.
- 10 minutes elapse without a cleanup of large messages; signals cleanup initiation.

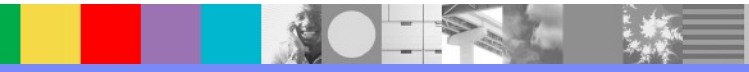

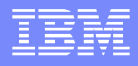

Attempts to offload small messages to SMDS fail, why?

> Messages need to be at least 140 bytes in length before the 3<sup>rd</sup> offload rule can offload messages to SMDS.

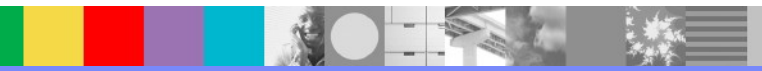

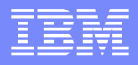

# Why does MQ restart with 00C51176 ?

- **Due to unexpected return code from XES (Sysplex** Services)
	- ▶ CF should be checked
	- ▶ PM92897 / IXLEERSP Unexpected Error
	- ▶ PM92899 / IXLFORCE Unexpected Error
	- ▶ PM92901 / IXLUSYNC Unexpected Error

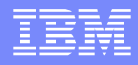

### Why can't I back up my structure?

# ■ CSQE106E Unable to back up structure START SMDSCONN / DISPLAY SMDSCONN

- OPENMODE How queue manager opens
- STATUS Connection status
- AVAIL Data set availability
- EXPANDST Data set expansion status

# **DISPLAY CFSTATUS TYPE(SMDS)**

• [PM82597 DOCUMENTS REASONS](http://www-01.ibm.com/support/docview.wss?uid=swg1PM82597)

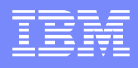

# Why does ALTER fail with 00D44004 ?

- ALTER QL(SHARED.Q) CFSTRUCT(A) QSGDISP(SHARED)
	- CFSTRUCT/QSGDISP disallowed

− Delete and redefine queue

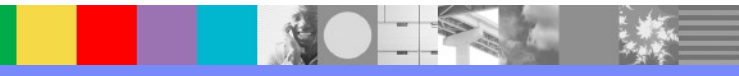

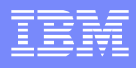

# What does MQ do in a QSG failure ?

- Queue manager behavior if failure in QSG ?
	- What failed ? Code levels ?
		- − DB2 abnormally terminates
		- − Queue manager abends with 00C510AB
	- CFCONLOS
	- Number of Queue Manager, LPARS, paths
	- RESET CFSTRUCT ACTION(FAIL)
	- INJERROR

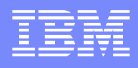

# What about CF and structure failures ?

- What about CF and structure failures ?
	- Either structures fail or connectivity is lost
		- − VARY PATH OFFLINE
		- − CONFIG CHPID OFFLINE
	- System Managed Duplexing
	- Frequent and regular backups
	- ADMIN Structure
	- Failure Scenarios ?

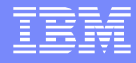

# **Summary**

- QSGs within a CF provide high availability
- **Ensure CFLEVEL is properly set**
- **SMDS offload outperforms DB2 offload**
- **DR procedures for QSG require thorough planning**
- Take care to properly bind DB2 plans
- **Use CFSizer to properly size your structures**
- **Perform backups in the QSG regularly and often**
- Keep maintenance for QMGRs in the QSG current
- **Review how offload rules work as documented**

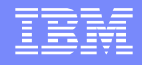

# Abbreviations (not previously defined)

- **CF** Coupling Facility
- **DSG Data Sharing Group**
- ■LH List Header
- **PTF** Program Temporary Fix
- **QSG Queue Sharing Group**
- **RSU Recommended Service Upgrade**

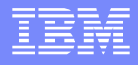

# Additional WebSphere Product Resources

- Learn about upcoming WebSphere Support Technical Exchange webcasts, and access previously recorded presentations at: [http://www.ibm.com/software/websphere/support/supp\\_tech.html](http://www.ibm.com/software/websphere/support/supp_tech.html)
- **Discover the latest trends in WebSphere Technology and implementation, participate in** technically-focused briefings, webcasts and podcasts at: <http://www.ibm.com/developerworks/websphere/community/>
- **Join the Global WebSphere Community:** [http://www.websphereusergroup.org](http://www.websphereusergroup.org/)
- Access key product show-me demos and tutorials by visiting IBM® Education Assistant: <http://www.ibm.com/software/info/education/assistant>
- View a webcast replay with step-by-step instructions for using the Service Request (SR) tool for submitting problems electronically: <http://www.ibm.com/software/websphere/support/d2w.html>
- **Sign up to receive weekly technical My Notifications emails:** <http://www.ibm.com/software/support/einfo.html>

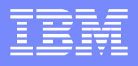

# Connect with us!

#### **1. Get notified on upcoming webcasts**

Send an e-mail to wsehelp@us.ibm.com with subject line "wste subscribe" to get a list of mailing lists and to subscribe

#### **2. Tell us what you want to learn**

Send us suggestions for future topics or improvements about our webcasts to [wsehelp@us.ibm.com](mailto:wsehelp@us.ibm.com)

#### **3. Be connected!**

Connect with us on [Facebook](http://www.facebook.com/pages/WebSphere-Support-Technical-Exchange/121293581419) Connect with us on [Twitter](http://www.twitter.com/ibmwste)

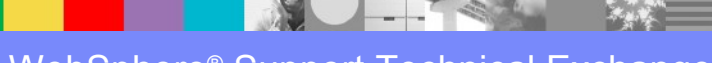

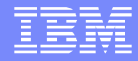

# Questions and Answers

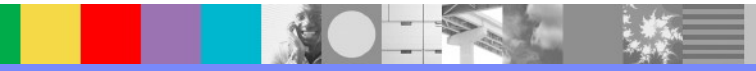